# CS 240 Programming Assignment 2 IntSet

#### 1 Overview

In this assignment, you will create a set data structure that compactly stores integers. A naive implementation of an integer set might store the set as an array of booleans. If integer  $i$  is in the set, then the element at index  $i$  is true. An implementation based on a full array supports fast lookup and insertion, but it uses a lot of space. Additionally, advancing an iterator may be costly if the set is sparsely populated. There's also the problem of ensuring that the array is large enough to hold all possible integers that might be added to the set.

An alternative solution is to store the set as a series of intervals. Each sequence of contiguous numbers is represented with just two ints. For example, if you add numbers 10, 8, 3, 7, 2, 9, 3, 2, 10, 11 and 5, the set will store just three intervals: 2-3, 5-5, and 7-11. The intervals themselves are linked together in sequence. This implementation uses little space, provides fast iteration, and supports wide and sparse ranges of numbers. It's not as fast at lookup and insertion.

## 2 Requirements

Your solution is to meet the following specification:

- 1. Write all code in the default package.
- 2. Write class Interval to encapsulate a bounded number range. It has the following public interface:
	- (a) A constructor that accepts two int parameters for the lower and upper bound of the interval. The bounds are inclusive. If the lower bound exceeds the upper bound, an IllegalArgumentException is thrown.
	- (b) Methods getLowerBound and getUpperBound, which are getters for the bounds.
	- (c) A method size that returns the number of integers in the span of the bounds.
	- (d) A method enclose that accepts an int parameter. The interval's bounds are adjusted, if necessary, to include the parameter in the interval.
	- (e) A method setLowerBound that accepts an int parameter, which is made the new lower bound. If the parameter exceeds the upper bound, it throws an IllegalArgumentException.
	- (f) A method setUpperBound that accepts an int parameter, which is made the new upper bound. If the parameter is less than the lower bound, it throws an IllegalArgumentException.
	- (g) A method contains that accepts an int parameter. It returns true if and only if the parameter falls within the interval's bounds.
	- (h) A toString method that returns a textual representation of this interval. The textual representation has one of two forms, depending on its size, as shown in these examples:
		- new Interval(101, 101).toString()  $\rightarrow$  "101"
		- new Interval(45, 57).toString()  $\rightarrow$  "45-57"
- 3. Write class TestInterval to test the public interface of the Interval class. Your tests must achieve 100% code coverage of the Interval class. Additionally, all tests should pass before you move on to the IntSet class.
- 4. Write interface IntSet to describe these operations of a set of integers:
	- (a) A method isEmpty that returns a boolean indicating the emptiness of the set.
	- (b) A method size that returns as an int the number of integers in the set.
	- (c) A method getIntervalCount that returns as an int the number of intervals used to represent the set. This method really should not be in the interface of a set. It is included only to make your set easier to test.
	- (d) A method getInterval that accepts an int parameter i and returns the  $i^{th}$  interval in the set. If no such interval exists, an IndexOutOfBoundsException is thrown. This method really should not be in the interface of a set. It is included only to make your set easier to test.
	- (e) A method contains that accepts an int parameter. It returns true if and only if the parameter is in the set.
	- (f) A method add that accepts an int parameter. It adds the parameter to the set. What is done to add the new number depends on the existing intervals:
		- i. If some interval already contains the int, nothing is done. For example, adding 3 to set 2-3,6 yields 2-3,6.
		- ii. If the int is adjacent to just one existing interval, then the interval is adjusted to include the new number. For example, adding 8 to 9-20,25-29 yields 8-20,25-29.
		- iii. If the int falls between two intervals, the two intervals are coalesced into one. For example, adding 5 to 1-4,6-7,99 yields 1-7,99.
		- iv. Otherwise, a new interval is formed and inserted between any existing intervals so that intervals are in sorted order. For example, adding 6 to 1,9-15 yields 1,6,9-15.

The method returns true if the integer was added to the set and false if it was already a member.

- $(g)$  A method remove that accepts an int parameter. It removes the parameter from the set. What is done to remove the number depends on the existing intervals:
	- i. If no interval contains the int, a NoSuchElementException is thrown.
	- ii. If the int is the sole member of its interval, the interval is removed. For example, removing 5 from 1,5,7-9 yields 1,7-9.
	- iii. If the int is the bounds of its interval, the interval is adjusted to not include the number. For example, removing 3 from 1-3 yields 1-2.
	- iv. Otherwise, the number lies within an interval, and the interval must be broken in two. For example, remove 7 from 2,5-10 yields 2,5-6,8-10.
- (h) A toString method that returns a textual representation of the set. If the set is empty, "{}" is returned. Otherwise, a brace-enclosed and comma-separated sequence of the intervals' textual representations is returned. For example, if you add numbers 1, 5, 8, 6, 7 to a set, its String representation is  $\lceil 1, 5-8 \rceil$ ".
- (i) An equals method that accepts an Object as a parameter. It returns true if and only if the parameter is an IntSet containing the same integers.
- (j) Extends Iterable<Integer>. Members of the set are visited in ascending order. The iterator may support removal, but it does not need to. The remove method will not be tested.
- 5. Write class LinkedIntSet. It maintains a set integers using a linked sequence of Interval. It has the following public interface:
	- (a) Implements IntSet.
	- (b) A default constructor that initializes the set to contain no integers.

No part of the public specification requires that you use a linked structure, but this will be checked by a human grader. Use a doubly-linked Node class, and store both sentinel head and tail nodes. Do not use any builtin List class.

#### 3 Testing Code

You are responsible for writing your own unit tests for Interval. Tests for IntSet are provided here:

• [TestIntSet.java](https://twodee.org/teaching/cs3/2021c/TestIntSet.java)

As you well know, running someone else's tests is demoralizing. Even though these tests are provided, you are encouraged to test each method on your own as you write it. If writing your own JUnit tests seems like too much work, at least create a main method that creates a set, manipulates it, and shows the output.

## 4 Scoring

In order to submit, create a .zip file named intset.zip and upload it to [Autolab.](https://autolab.cs.jmu.edu) The .zip file should contain: Interval.java, TestInterval.java, IntSet.java, and LinkedIntSet.java.

The project will be graded as follows:

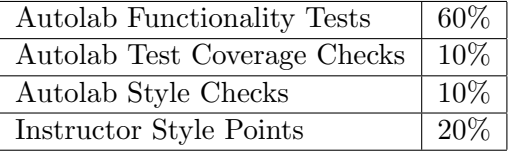

Instructor style points will be based on the quality and efficiency of your code and the quality of your documentation. However, this score may be impacted by problems with functionality. For example, submitting a single file with just one method will not be enough to get full credit for style, even if that method is elegant, well-documented and efficient.